## **Les Librairies Arduino**

## **Les existantes**

[Librairies Arduino existantes](https://www.arduino.cc/reference/en/libraries/)

**Création d'une Librairies Arduino**

[Locoduino : Creation de librairies](https://www.locoduino.org/spip.php?article146)

[RobotMaker : Creation d'une Librairie ou Bibliotheque](https://www.robot-maker.com/forum/tutorials/article/30-tutoriel-bibliotheque-arduino/)

[Elominp : Librairies](https://elominp.fr/blog/articles/arduino/creer_bibliotheque)

[Creation Librairies](http://chanterie37.fr/fablab37110/doku.php?id=start:arduino:librairies:creation)

From: <http://chanterie37.fr/fablab37110/>- **Castel'Lab le Fablab MJC de Château-Renault**

Permanent link: **<http://chanterie37.fr/fablab37110/doku.php?id=start:arduino:librairies>**

Last update: **2023/01/27 16:08**

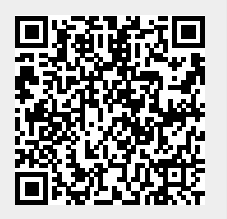